# Package 'tdata'

November 7, 2023

Title Prepare Your Time-Series Data for Further Analysis

Version 0.3.0

Description Provides a set of tools for managing time-series data, with a particular emphasis on defining various frequency types such as daily and weekly. It also includes functionality for converting data between different frequencies.

License GPL  $(>= 3)$ 

URL <https://github.com/rmojab63/LDT>

VignetteBuilder knitr Encoding UTF-8 SystemRequirements C++17 RoxygenNote 7.2.3 **Depends**  $R (= 3.5.0)$ Imports Rcpp Suggests knitr, testthat, rmarkdown LinkingTo BH, Rcpp Config/testthat/edition 3 LazyData true NeedsCompilation yes Author Ramin Mojab [aut, cre] Maintainer Ramin Mojab <rmojab63@gmail.com> Repository CRAN Date/Publication 2023-11-07 15:30:02 UTC

## R topics documented:

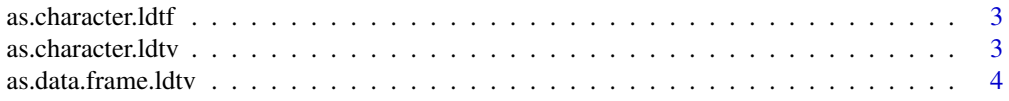

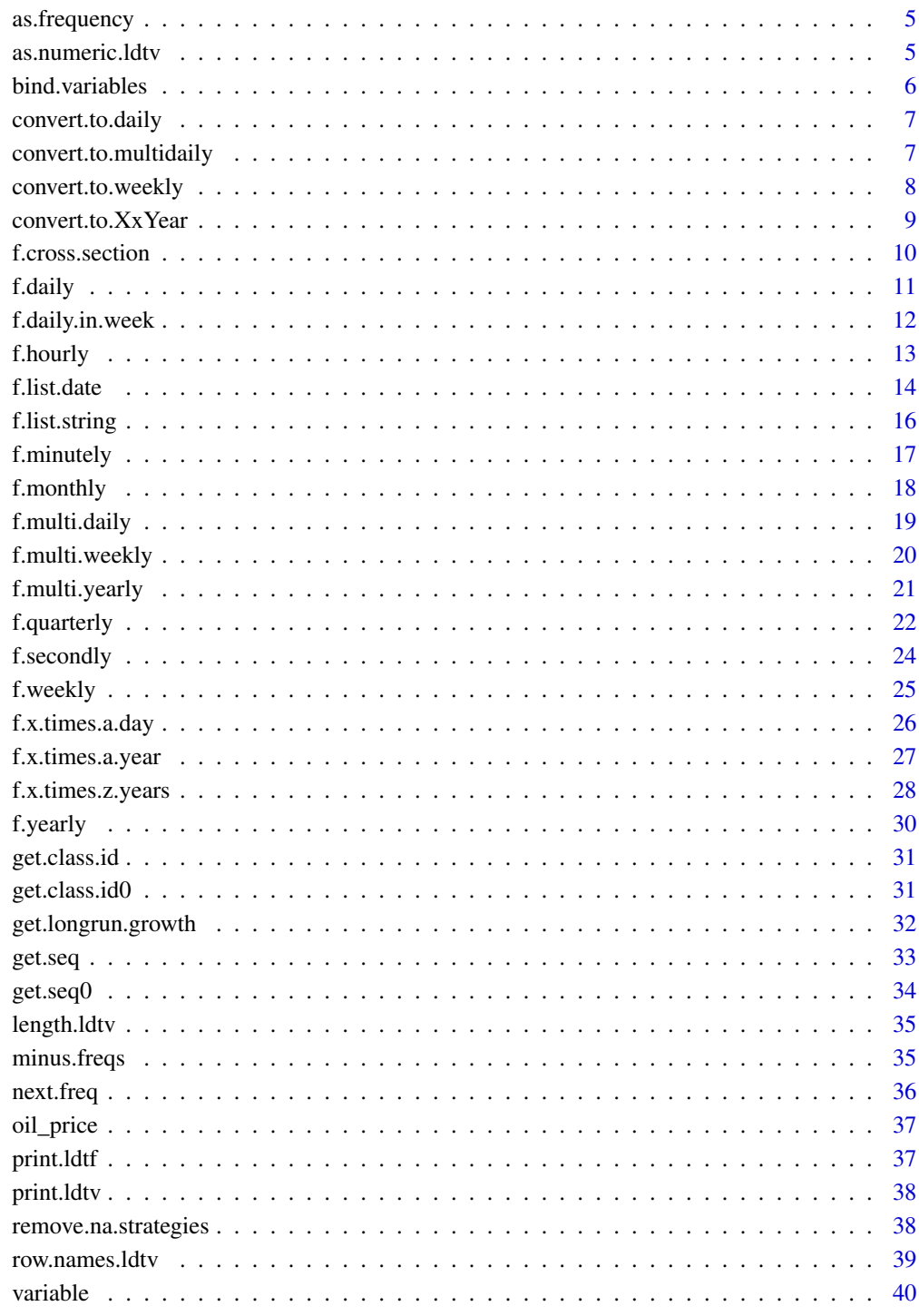

**Index** 

<span id="page-2-1"></span><span id="page-2-0"></span>This function converts a frequency to its string representation. The format is explained in the f.? functions.

#### Usage

```
## S3 method for class 'ldtf'
as.character(x, ...)
```
## Arguments

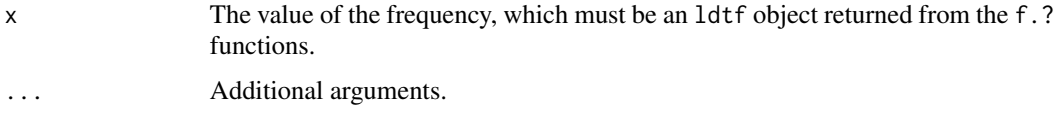

## Value

A string representation of the value of the frequency.

as.character.ldtv *Convert a Variable to Character String*

## Description

Use this function to convert a variable to a compact form.

## Usage

```
## S3 method for class 'ldtv'
as.character(x, ...)
```
## Arguments

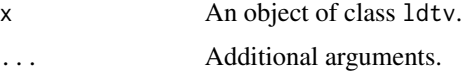

## Details

The returned character will have just one line, with items separated by tab or semi-colon.

## <span id="page-3-0"></span>Value

A character that represents the variable.

#### Examples

```
# define the variable:
data \leq c(1, 2, 3, 2, 3, 4, 5)start_f <- f.monthly(2022,12)
fields <- list(c("key1","value1"), c("key2", "value2"))
v1 = variable(data,start_f, "V1", fields)
#string representation:
v1_str <- as.character(v1)
```
as.data.frame.ldtv *Convert Variable to Data Frame*

## Description

Use this function to convert a variable to a data frame. You can use the result for plotting.

#### Usage

## S3 method for class 'ldtv' as.data.frame(x, ...)

#### Arguments

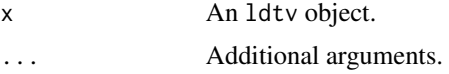

## Value

A data frame in which row names are set from the frequency of the variable.

```
# Define the variable:
data \leq c(1, 2, 3, 2, 3, 4, 5)start_f \leq f.monthly(2022,12)
fields <- list(c("key1","value1"), c("key2", "value2"))
v1 = variable(data,start_f,"V1", fields)
# convert it to data.frame
df1 <- as.data.frame(v1)
```
<span id="page-4-1"></span><span id="page-4-0"></span>

Use this function to convert a character string back to a frequency. You need the class id information.

## Usage

```
as.frequency(str, classId)
```
## Arguments

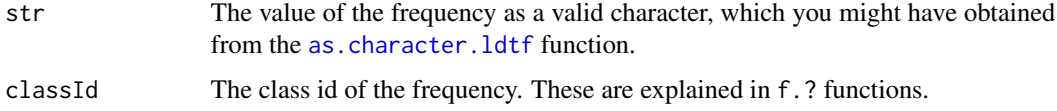

## Value

A frequency, which is an object of class 'ldtf'. See the f.? functions.

as.numeric.ldtv *Coerce Variable to 'numeric'*

## Description

Coerce Variable to 'numeric'

## Usage

## S3 method for class 'ldtv' as.numeric(x, ...)

#### Arguments

x Variable with data field. ... Other arguments.

## Value

data in x.

<span id="page-5-0"></span>

Use this function to bind variables with the same class of frequency together.

## Usage

```
bind.variables(
  varList,
  interpolate = FALSE,
  adjustLeadLags = FALSE,
  numExo = 0,
  horizon = \theta)
```
## Arguments

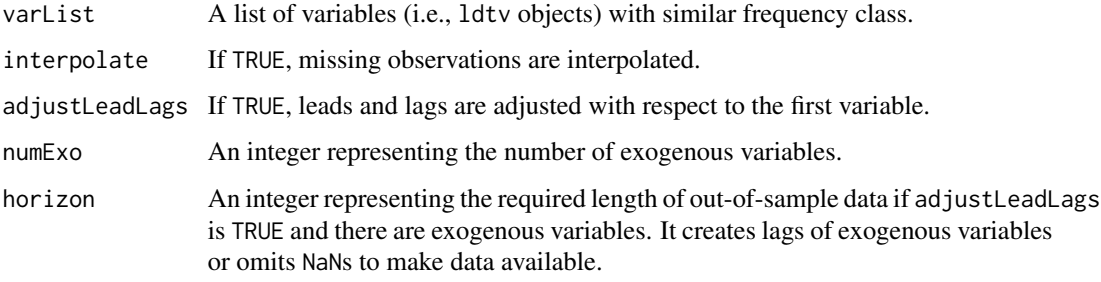

## Value

A list with the following members:

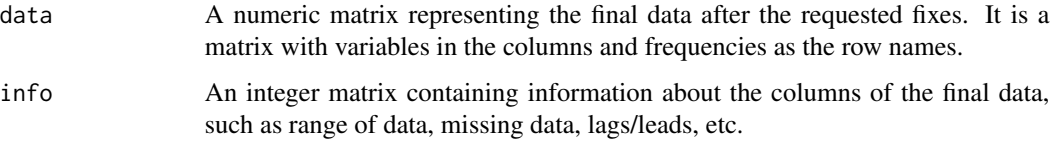

```
v1 = variable(c(1, 2, 3, 2, 3, 4, 5), f.monthly(2022, 12), "V1")v2 = variable(c(10,20,30,20,30,40,50),f.monthly(2022,8),"V2")
L = bind.variables(list(v1,v2))
```
<span id="page-6-1"></span><span id="page-6-0"></span>convert.to.daily *Convert Data to Daily Frequency*

#### **Description**

Use this function to convert a time-series data (currently implemented: Date-List, Daily-In-Week) to a time-series data with daily frequency.

## Usage

```
convert.to.daily(variable, aggregateFun = NULL)
```
#### Arguments

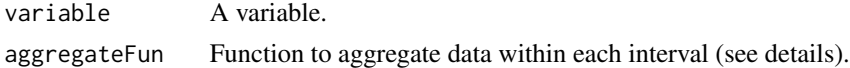

#### Details

In some cases, conversion sorts the dates and fills any gaps between them with NA. However, in other cases, conversion requires aggregation. For example, when aggregating hourly data over a period of k hours to generate daily data, we expect k numbers in each interval. The aggregate function can be set to calculate the mean, variance, median, etc., or any function that takes the vector of k values and returns a number.

#### Value

A variable with daily frequency, with data sorted from the original variable and missing dates filled with NA.

#### Examples

```
startFreq <- f.list.date(c("20220904","20220901"), "20220901")
v \leftarrow variable(c(4,1), startFreq)
w <- convert.to.daily(v)
```
convert.to.multidaily *Convert Data to Multi-Day Frequency*

#### **Description**

Use this function to convert a time-series data (currently implemented: daily) to a time-series data with multi-day frequency.

#### Usage

```
convert.to.multidaily(variable, k, aggregateFun, fromEnd = TRUE)
```
## <span id="page-7-0"></span>Arguments

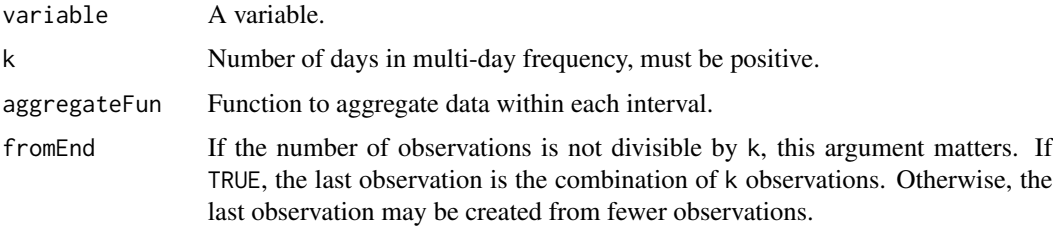

## Details

See the details section of the [convert.to.daily](#page-6-1) function.

#### Value

A variable with multi-day frequency.

## Examples

```
startFreq <- f.daily(c(2022, 9, 1))
v <- variable(c(1,2,3,4,5,6,7,8), startFreq)
w <- convert.to.multidaily(v, 3, function(x)mean(x, na.rm=TRUE))
```
convert.to.weekly *Convert Data to Weekly Frequency*

## Description

Use this function to convert time-series data (currently implemented: daily) to time-series data with weekly frequency.

## Usage

```
convert.to.weekly(variable, weekStart, aggregateFun)
```
#### Arguments

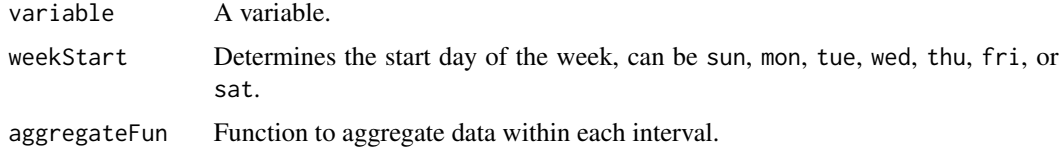

#### Details

See the details section of the [convert.to.daily](#page-6-1) function.

## <span id="page-8-0"></span>convert.to.XxYear 9

## Value

A variable with weekly frequency.

## Examples

```
startFreq <- f.daily(c(2022, 9, 1))
v \leq -\text{variable}(c(1, 2, 3, 4, 5, 6, 7, 8), \text{startFreq})w <- convert.to.weekly(v, "mon", function(x)mean(x, na.rm=TRUE))
```
convert.to.XxYear *Convert Data to Year-Based Frequency*

## Description

Use this function to convert time-series data (currently implemented: daily) to time-series data with year-based frequency such as monthly, quarterly, yearly, etc.

## Usage

```
convert.to.XxYear(variable, x, aggregateFun)
```
## Arguments

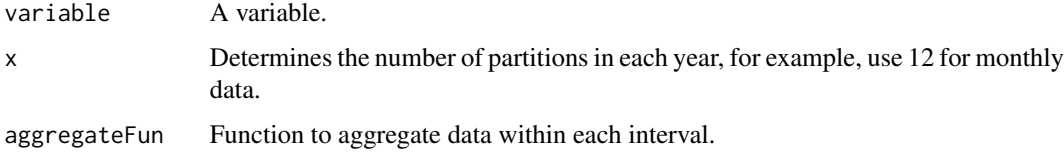

#### Details

See the details section of the [convert.to.daily](#page-6-1) function.

#### Value

A variable with year-based frequency.

```
startFreq <- f.daily(c(2023,1,1))
v <- variable(c(1:(365*2)), startFreq)
w <- convert.to.XxYear(v,12,function(x)mean(x))
```
<span id="page-9-0"></span>

This frequency is typically used for indexed data. It is represented by an integer that indicates the position of the observation.

#### Usage

```
f.cross.section(position)
```
## Arguments

position An integer representing the position of the observation.

## Details

In order to use the as. frequency function for this type of frequency, you need the following information:

- Character Format "#" (the number is the position)
- Class Id "cs"

## Value

An object of class ldtf which is also a list with the following members:

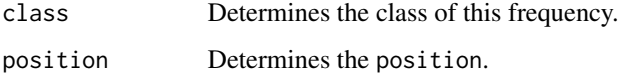

```
cs0 \leq f. cross.section(10) # this initializes a cross-section frequency
cs0_value_str <- as.character(cs0) # this will be '10'.
cs0_class_str <- get.class.id(cs0) # this will be 'cs'.
cs_new <- as.frequency("20", "cs")
# this is a cross-section frequency. It points to position 20.
```
<span id="page-10-0"></span>

Use this function to create a frequency for time-series data that occurs daily.

## Usage

f.daily(date)

#### Arguments

date The date, which can be a list with year, month, and day elements. It can also be an integer array with 3 elements for year, month, and day respectively, or an object that can be used as an argument for the base::as.Date function.

## Details

To use the [as.frequency](#page-4-1) function for this type of frequency, you need the following information:

- Character Format "YYYYMMDD" (similar to Weekly)
- Class Id "d"

## Value

An object of class ldtf, which is also a list with the following members:

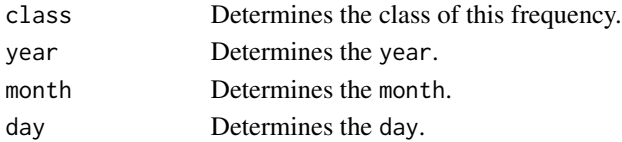

## Examples

d0 <- f.daily(c(2023, 1, 2)) # This is 2/1/2023. Next observation belongs to 3/1/2023.

d0\_value\_str <- as.character(d0) # this will be '20230102'. d0\_class\_str <- get.class.id(d0) # this will be 'd'.

d\_new <- as.frequency("20230109", "d") # This is 9/1/2023.

# Don't use invalid or unsupported dates:

```
# d_invalid <- try(as.frequency("1399109", "d")) # this is a too old date and unsupported
# d_invalid <- try(as.frequency("20230132", "d")) # invalid day in month
d_invalid <- try(as.frequency("20231331", "d")) # invalid month
```
<span id="page-11-0"></span>

Use this function to create a frequency for time-series data that occurs daily within a subset of a week. The first day of the interval is used as the reference.

#### Usage

```
f.daily.in.week(date, weekStart = "mon", weekEnd = "fri", forward = TRUE)
```
#### Arguments

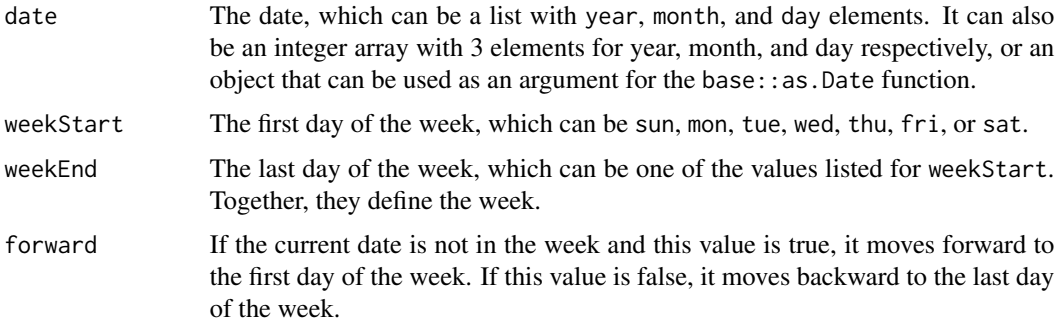

## Details

In order to use the as. frequency function for this type of frequency, you need the following information:

- Character Format: The first day of the interval in "YYYYMMDD" format.
- Class Id: "i:...-..." (where the first '...' represents weekStart and the second '...' represents weekEnd; e.g., i:mon-fri means a week from Monday to Friday)

#### Value

An object of class ldtf. It is also a list with the following members:

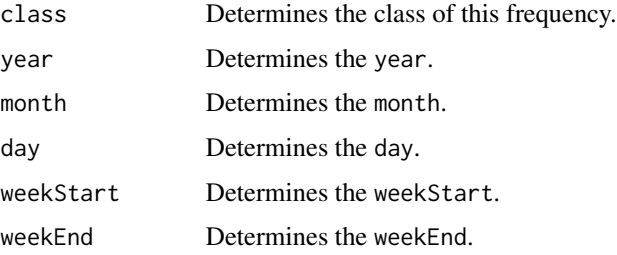

#### <span id="page-12-0"></span>f.hourly the contract of the contract of the contract of the contract of the contract of the contract of the contract of the contract of the contract of the contract of the contract of the contract of the contract of the c

#### Examples

```
dw0 <- f.daily.in.week(c(2023, 5, 16), "mon", "fri") # This is 16/5/2023.
dw0_value_str <- as.character(dw0) # this will be '20230516'.
dw0_class_str <- get.class.id(dw0) # this will be 'i:mon-fri'.
# Let's use the same date with another week definition:
dw1 <- f.daily.in.week(c(2023, 5, 16), "wed", "sat")
# This is NOT 16/5/2023. It is 17/5/2023.
# Since it was outside the week, we moved it forward.
dw2 <- f.daily.in.week(c(2023, 5, 16), "wed", "sat", FALSE)
# This is 13/5/2023. The original day was outside the
# week, but we moved backward too the end of
# the previous week (which is Saturday).
dw_new <- as.frequency("20230519", "i:sat-wed")
# This is 20/1/2023 (by default, it moves forward).
# Don't use invalid or unsupported dates:
dw_invalid <- try(as.frequency("1399109", "d3")) # this is a too old date and unsupported
dw_invalid <- try(as.frequency("20230132", "d4")) # invalid day in month
dw_invalid <- try(as.frequency("20231331", "d5")) # invalid month
# don't use invalid week definitions:
dw_invalid <- try(f.daily.in.week(c(2023, 5, 16), "Wednesday", "sat"))
```
f.hourly *Create an 'Hourly' Frequency*

## **Description**

Use this function to create a frequency for time-series data that occurs hourly in a day or a subset of a week.

#### Usage

f.hourly(day, hour)

#### Arguments

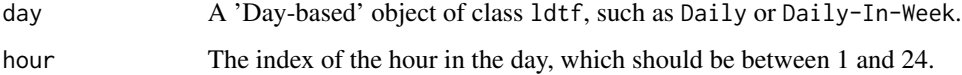

## <span id="page-13-0"></span>Details

In order to use the as. frequency function for this type of frequency, you need the following information:

- Character Format: "YYYYMMDD: #" (where # represents the value of hour)
- Class Id: ho | . . . (where '...' represents the 'class id' of day)

#### Value

An object of class ldtf. It is also a list with the following members:

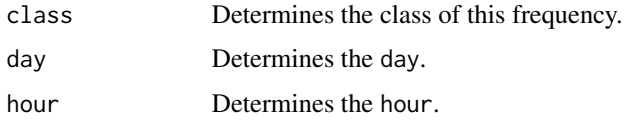

#### Examples

```
ho0 <- f.hourly(f.daily(c(2023,5,16)),4)
ho0_value_str <- as.character(ho0) # this will be '20230516:4'.
ho0_class_str <- get.class.id(ho0)
# this will be 'ho|d'. The second part (i.e., 'd')
# shows that this frequency is defined in a 'Daily' frequency.
ho_new <- as.frequency("20231101:3", "ho|i:wed-sat")
# Don't make the following mistakes:
ho_invalid <- try(as.frequency("20231101:3", "ho|j:wed-sat"))
# invalid format in day-based frequency
ho_invalid <- try(f.hourly(f.daily(c(2023,5,16)),25)) # invalid hour
```
f.list.date *Create a* List-Date *Frequency*

#### Description

Use this frequency for data with date labels. It is generally a list of dates, but it can also be used to label observations outside this list.

#### Usage

f.list.date(items, value = NULL, reformat = TRUE)

#### f.list.date 15

#### Arguments

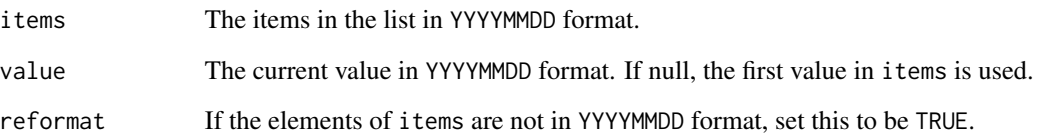

## Details

In order to use the as. frequency function for this type of frequency, you need the following information:

- Character Format: "YYYYMMDD" (i.e., the item)
- Class Id: Ld or Ld:... (where '...' represents the semi-colon-separated items)

#### Value

An object of class ldtf. It is also a list with the following members:

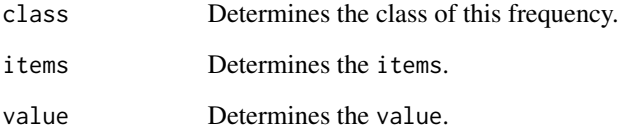

```
Ld0 <- f.list.date(c("20231101","20220903","20200823","20230303"), "20200823")
Ld0_value_str <- as.character(Ld0) # this will be '20200823'.
Ld0_class_str <- get.class.id(Ld0)
# this will be 'Ld:20231101;20220903;20200823;20230303'.
Ld_new <- as.frequency("20231101", "Ld:20231101;20220903;20200823;20230303")
Ld_new0 <- as.frequency("20231101", "Ld")
# compared to the previous one, its items will be empty
# Don't make the following mistakes:
Ld_invalid <- try(as.frequency("20231102", "Ld:20231101;20220903;20200823;20230303"))
 # 'E' is not a member of the list
Ld_invalid <- try(f.list.date(c("20231101","20220903","20200823","20230303"), "20231102"))
```
<span id="page-15-0"></span>

This frequency is typically used for labeled data. It is generally a list, but it can also be used to label observations outside this list.

## Usage

```
f.list.string(items, value)
```
## Arguments

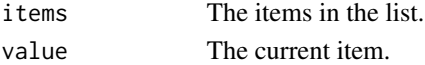

#### Details

In order to use the as. frequency function for this type of frequency, you need the following information:

- Character Format: "..." (where '...' represents the value)
- Class Id: Ls or Ls:... (where '...' represents the semi-colon-separated items)

## Value

An object of class ldtf, which is also a list with the following members:

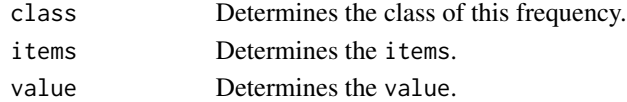

```
L0 <- f.list.string(c("A","B","C","D"), "C")
L0_value_str <- as.character(L0) # this will be 'C'.
L0_class_str <- get.class.id(L0) # this will be 'Ls:A;B;C;D'.
L_new <- as.frequency("A", "Ls:A;B;C;D")
L_new0 <- as.frequency("A", "Ls") # compared to the previous one, its items will be empty
# Don't make the following mistakes:
L_invalid <- try(as.frequency("E", "Ls:A;B;C;D")) # 'E' is not a member of the list
L_invalid <- try(f.list.string(c("A","B","C","D"), "E"))
```
<span id="page-16-0"></span>

Use this function to create a frequency for time-series data that occurs every minute in a day or a subset of a week.

## Usage

f.minutely(day, minute)

## Arguments

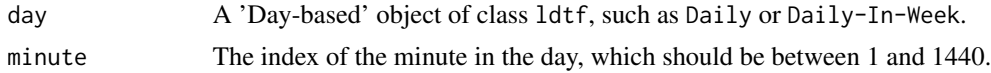

## Details

In order to use the as. frequency function for this type of frequency, you need the following information:

- Character Format: "YYYYMMDD:#" (where # represents the value of minute)
- Class Id: mi  $|\dots$  (where '...' represents the 'class id' of day)

#### Value

An object of class ldtf. It is also a list with the following members:

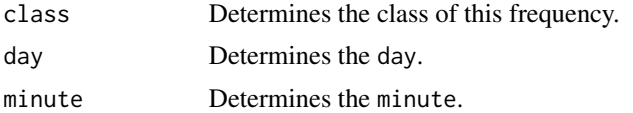

## Examples

mi0 <- f.minutely(f.daily(c(2023,5,16)),1200)

```
mi0_value_str <- as.character(mi0) # this will be '20230516:1200'.
mi0_class_str <- get.class.id(mi0)
# this will be 'mi|d'. The second part (i.e., 'd')
# shows that this frequency is defined in a 'Daily' frequency.
mi_new <- as.frequency("20231101:3", "mi|i:wed-sat")
# Don't make the following mistakes:
mi_invalid <- try(as.frequency("20231101:3", "mi|j:wed-sat"))
```
<span id="page-17-0"></span>18 f.monthly

```
# invalid format in day-based frequency
mi_invalid <- try(f.minutely(f.daily(c(2023,5,16)),2000)) # invalid minute
```
f.monthly *Create a Monthly Frequency*

## Description

Use this function to create a frequency for time-series data that occurs monthly.

#### Usage

f.monthly(year, month)

#### Arguments

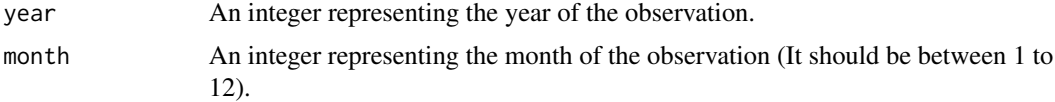

## Details

In order to use the as. frequency function for this type of frequency, you need the following information:

- Character Format "#m#" (first # is the year, second # is the month (1 to 12); e.g., 2010m8 or 2010m12. Note that 2000m0 or 2000m13 are invalid.
- Class Id "m"

#### Value

An object of class ldtf which is also a list with the following members:

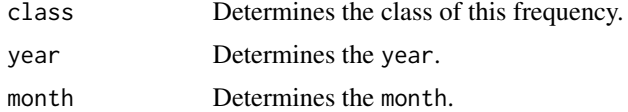

```
m0 <- f.monthly(2020, 2)
# this is a monthly frequency that refers to the second month of the year 2020.
m0_value_str <- as.character(m0) # this will be '2020M2'.
m0_class_str <- get.class.id(m0) # this will be 'm'.
```
## <span id="page-18-0"></span>f.multi.daily 19

```
m_new <- as.frequency("2021m3", "m")
# this is a monthly frequency that refers to the third month of the year 2021.
# Don't make the following mistakes:
m_invalid <- try(f.monthly(2020, 0))
m_iinvalid <- try(f.monthly(2020, 5))
m_invalid <- try(as.frequency("2021m0", "m"))
m_invalid <- try(as.frequency("2021m13", "m"))
m_invalid <- try(as.frequency("2021", "m"))
```
f.multi.daily *Create a Multi-Day Frequency*

## Description

Use this function to create a frequency for time-series data that occurs every k days. The first day of the interval is used as the reference.

#### Usage

f.multi.daily(date, k)

## Arguments

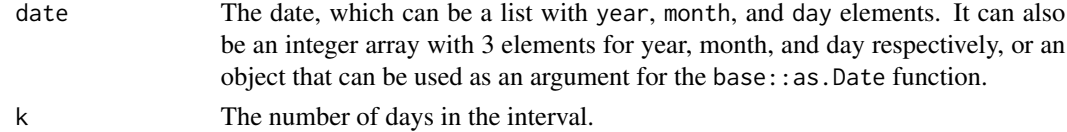

#### Details

In order to use the as. frequency function for this type of frequency, you need the following information:

- Character Format: The first day of the interval in "YYYYMMDD" format.
- Class Id: "d#" (where # is the value of k; e.g., d3 means every 3 days)

#### Value

An object of class ldtf. It is also a list with the following members:

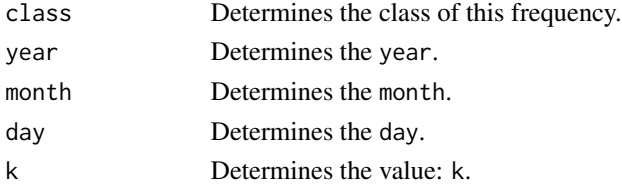

#### <span id="page-19-0"></span>Examples

```
md0 <- f.multi.daily(c(2023, 1, 2), 4) # This is 2/1/2023. Next observation belongs to 6/1/2023.
md0_value_str <- as.character(md0) # this will be '20230102'.
md0_class_str <- get.class.id(md0) # this will be 'd4'.
md_new <- as.frequency("20230109", "d") # This is 9/1/2023.
# Don't use invalid or unsupported dates:
md_invalid <- try(as.frequency("1399109", "d3")) # this is a too old date and unsupported
md_invalid <- try(as.frequency("20230132", "d4")) # invalid day in month
md_invalid <- try(as.frequency("20231331", "d5")) # invalid month
```
f.multi.weekly *Create a Multi-Week Frequency*

#### Description

Use this function to create a frequency for time-series data that occurs every 'k' weeks. The first day of the first week is used as the reference.

#### Usage

f.multi.weekly(date, k)

#### Arguments

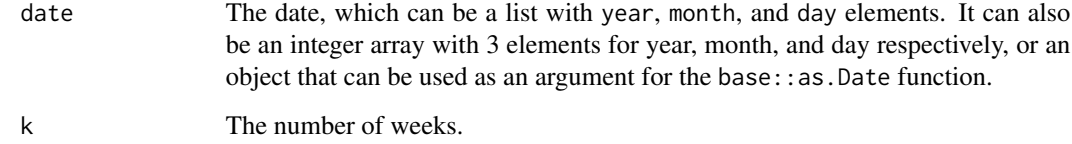

## Details

To use the [as.frequency](#page-4-1) function for this type of frequency, you need the following information:

- Character Format The first day of the first week in "YYYYMMDD" format.
- Class Id "w#" (the number is the value of k; e.g., w3 means every 3 weeks)

## <span id="page-20-0"></span>f.multi.yearly 21

## Value

An object of class ldtf, which is also a list with the following members:

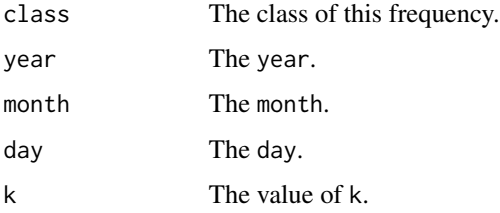

## Examples

```
mw0 <- f.multi.weekly(c(2023, 1, 2), 3)
# This is 2/1/2023, which is Monday. The next observation belongs to 23/1/2023.
mw0_value_str <- as.character(mw0) # This will be '20230102'.
mw0_class_str <- get.class.id(mw0) # This will be 'w3'.
mw_new <- as.frequency("20230109", "w4") # This is 9/1/2023.
# Don't use invalid or unsupported dates:
mw_invalid <- try(as.frequency("1399109", "w4")) # this is a too old date and unsupported
mw_invalid <- try(as.frequency("20230132", "w5")) # invalid day in month
mw_invalid <- try(as.frequency("20231331", "w2")) # invalid month
mw_invalid <- try(as.frequency("20231012", "w0"))
```
f.multi.yearly *Create a Multi-Year Frequency*

#### Description

Use this function to create a frequency for time-series data that occurs every z years.

#### Usage

f.multi.yearly(year, z)

#### Arguments

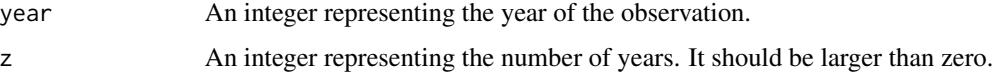

## <span id="page-21-0"></span>Details

In order to use the as. frequency function for this type of frequency, you need the following information:

- Character Format "#" (the number is the year, which means the string representation is the first year of the interval)
- Class Id "z#" ('#' represents the value: z; e.g., z3 means every 3 years)

#### Value

An object of class ldtf which is also a list with the following members:

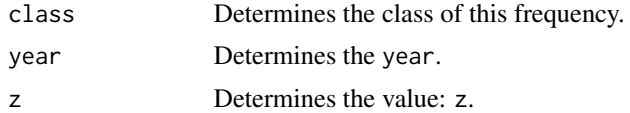

## Examples

```
my0 <- f.multi.yearly(2020, 2)
# this is a multi-year frequency that refers to the year 2020.
# The next observation is expected in 2022 (not the next year).
my0_value_str <- as.character(my0) # this will be '2020'.
my0_class_str <- get.class.id(my0) # this will be 'z2'.
my_new <- as.frequency("2020", "z3")
# this is a multi-year frequency that refers to the year 2020.
# However, the next observation is expected in 2023.
# Don't make the following mistakes:
my_invalid <- try(f.multi.yearly(2020, 0))
my_invalid <- try(f.multi.yearly(2020, -5))
my_invalid <- try(as.frequency("2021", "z"))
```
f.quarterly *Create a Quarterly Frequency*

#### Description

Use this function to create a frequency for time-series data that occurs quarterly.

#### Usage

f.quarterly(year, quarter)

#### f.quarterly 23

## Arguments

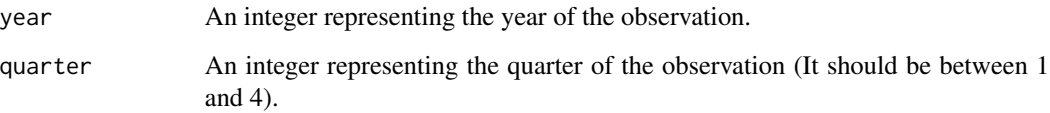

#### Details

In order to use the as. frequency function for this type of frequency, you need the following information:

- Character Format "#q#" (first '#' is the year, second '#' is the quarter; e.g., 2010q3 or 2010q4. Note that 2000q0 or 2000q5 are invalid.
- Class Id "q"

#### Value

An object of class ldtf which is also a list with the following members:

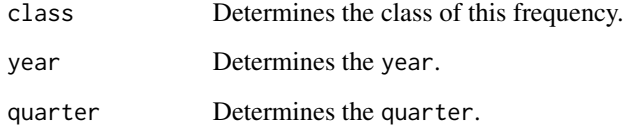

```
q0 <- f.quarterly(2020, 2)
# this is a quarterly frequency that refers to the second quarter of the year 2021.
q0_value_str <- as.character(q0) # this will be '2020Q2'.
q0_class_str <- get.class.id(q0) # this will be 'q'.
q_new <- as.frequency("2021q3", "q")
# this is a quarterly frequency that refers to the third quarter of the year 2021.
# Don't make the following mistakes:
q_invalid <- try(f.quarterly(2020, 0))
q_invalid <- try(f.quarterly(2020, 5))
q_invalid <- try(as.frequency("2021q0", "q"))
q_invalid <- try(as.frequency("2021q5", "q"))
q_invalid <- try(as.frequency("2021", "q"))
```
<span id="page-23-0"></span>

Use this function to create a frequency for time-series data that occurs every second in a day or a subset of a week.

## Usage

f.secondly(day, second)

## Arguments

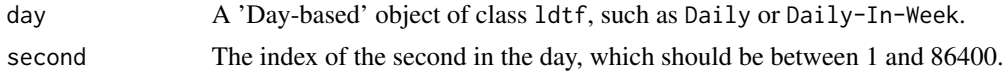

## Details

In order to use the as. frequency function for this type of frequency, you need the following information:

- Character Format: "YYYYMMDD: #" (where # represents the value of second)
- Class Id: se | ... (where '...' represents the 'class id' of day)

#### Value

An object of class ldtf. It is also a list with the following members:

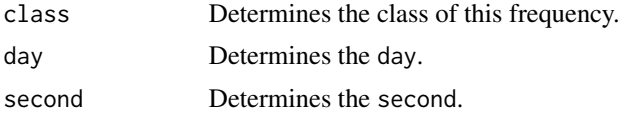

## Examples

se0 <- f.secondly(f.daily(c(2023,5,16)),40032)

```
se0_value_str <- as.character(se0) # this will be '20230516:40032'.
se0_class_str <- get.class.id(se0)
# this will be 'se|d'. The second part (i.e., 'd') shows
# that this frequency is defined in a 'Daily' frequency.
se_new <- as.frequency("20231101:3", "se|i:wed-sat")
# Don't make the following mistakes:
mi_invalid <- try(as.frequency("20231101:3", "se|j:wed-sat"))
```
#### <span id="page-24-0"></span>f.weekly 25

```
# invalid format in day-based frequency
mi_invalid <- try(f.secondly(f.daily(c(2023,5,16)),100000)) # invalid second
```
f.weekly *Create a Weekly Frequency*

#### Description

Use this function to create a frequency for time-series data that occurs weekly. The first day of the week is used as the reference.

## Usage

f.weekly(date)

#### Arguments

date The date, which can be a list with year, month, and day elements. It can also be an integer array with 3 elements for year, month, and day respectively, or an object that can be used as an argument for the base::as.Date function. This date determines the start of the week.

## Details

To use the [as.frequency](#page-4-1) function for this type of frequency, you need the following information:

- Character Format The first day of the week in "YYYYMMDD" format.
- Class Id "w"

#### Value

An object of class ldtf, which is also a list with the following members:

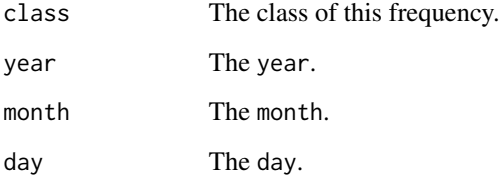

#### <span id="page-25-0"></span>Examples

```
w0 <- f.weekly(c(2023, 1, 2)) # This is 2/1/2023, which is Monday.
# The next observation belongs to 9/1/2023.
w0_value_str <- as.character(w0) # this will be '20230102'.
w0_class_str <- get.class.id(w0) # this will be 'w'.
w_new <- as.frequency("20230109", "w") # This is 9/1/2023.
# Don't use invalid or unsupported dates:
w_invalid <- try(as.frequency("1399109", "w")) # this is a too old date and unsupported
w_invalid <- try(as.frequency("20230132", "w")) # invalid day in month
w_invalid <- try(as.frequency("20231331", "w")) # invalid month
```
f.x.times.a.day *Create an* X-Times-A-Day *Frequency*

#### Description

Use this function to create a frequency for time-series data that occurs x times in a day or a subset of a week.

## Usage

f.x.times.a.day(day, x, position)

#### Arguments

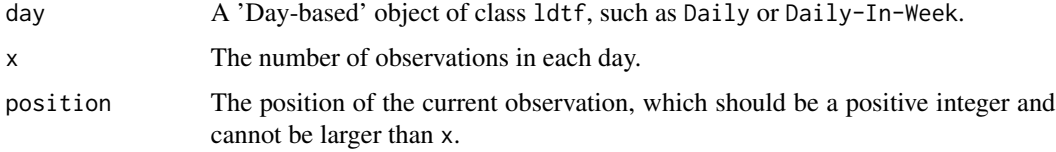

## Details

In order to use the as. frequency function for this type of frequency, you need the following information:

- Character Format: "#" (where '#' represents the value of position)
- Class Id: "da#|..." (where '#' represents the value of x and '...' represents the 'class id' of day)

## <span id="page-26-0"></span>f.x.times.a.year 27

## Value

An object of class ldtf. It is also a list with the following members:

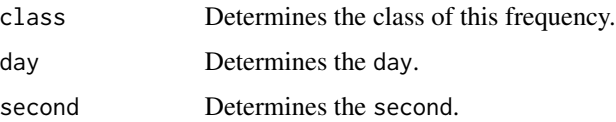

## Examples

```
xd0 <- f.x.times.a.day(f.daily(c(2023,5,16)),13, 12)
xd0_value_str <- as.character(xd0) # this will be '20230516:12'.
xd0_class_str <- get.class.id(xd0)
# this will be 'da13|d'. The second part (i.e., 'd')
# shows that this frequency is defined in a 'Daily' frequency.
xd_new <- as.frequency("20231101:3", "da3|i:wed-sat")
# Don't make the following mistakes:
xd_invalid <- try(as.frequency("20231101:3", "da|i:wed-sat"))
# invalid format in day-based frequency
xd_invalid <- try(f.x.times.a.day(f.daily(c(2023,5,16)),4,0)) # invalid position
```
f.x.times.a.year *Create an* X-Times-A-Year *Frequency*

## Description

Use this function to create a frequency for time-series data that occurs x times every year.

#### Usage

```
f.x.times.a.year(year, x, position)
```
#### Arguments

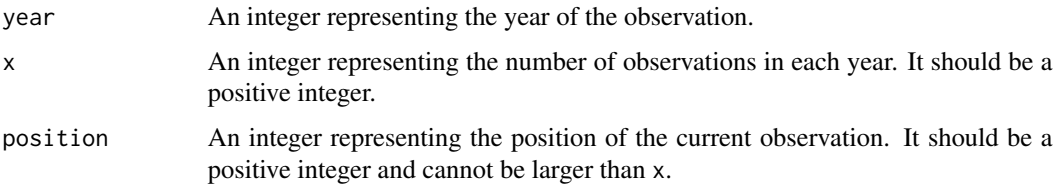

## <span id="page-27-0"></span>Details

In order to use the as. frequency function for this type of frequency, you need the following information:

- Character Format "#:#" (first # is the year and the second # is the position; e.g., 2010:8/12 or 2010:10/10. Note that 2000:0/2 or 2000:13/12 are invalid.
- **Class Id** "y#" (the number is the value: x)

#### Value

An object of class ldtf which is also a list with the following members:

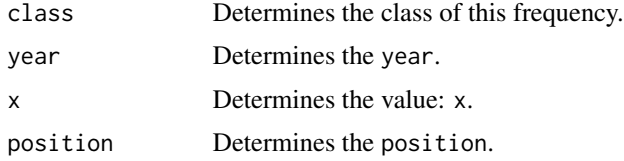

#### Examples

```
xty0 <- f.x.times.a.year(2020, 3, 1)
# this frequency divides the year 2020 into 3 partitions
# and refers to the first partition.
xty_value_str <- as.character(xty0) # this will be '2020:1'.
xty_class_str <- get.class.id(xty0) # this will be 'y3'.
xty_new <- as.frequency("2021:24", "z24")
# this frequency divides the year 2021 into 24 partitions
# and refers to the last partition.
# Don't make the following mistakes:
xty_invalid <- try(f.x.times.a.year(2020, 3, 0))
xty_invalid <- try(f.x.times.a.year(2020, 24, 25))
xty_invalid <- try(as.frequency("2021:13", "y12"))
xty_invalid <- try(as.frequency("2021:0", "y1"))
xty_invalid <- try(as.frequency("2021", "y1"))
```
f.x.times.z.years *Create an* X-Times-Z-Years *Frequency*

#### Description

Use this function to create a frequency for time-series data that occurs x times every z years.

## f.x.times.z.years 29

#### Usage

f.x.times.z.years(year, x, z, position)

#### **Arguments**

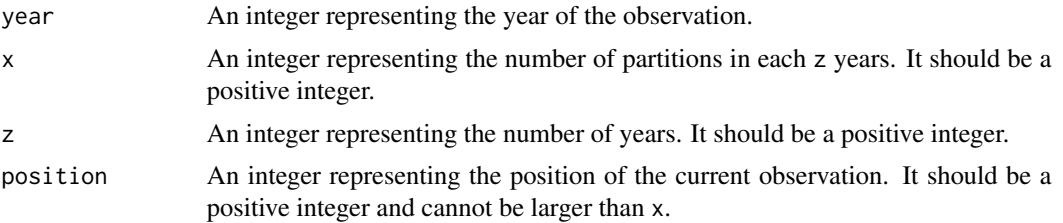

## Details

In order to use the as. frequency function for this type of frequency, you need the following information:

- Character Format "#:#" (Similar to X-Times-A-Year. Note that the string representation refers to the first year of the interval.)
- Class Id "x#z#" (first '#' is the value: x, second '#' is the value: z; e.g., x23z4 means 23 times every 4 years)

#### Value

An object of class ldtf, which is also a list with the following members:

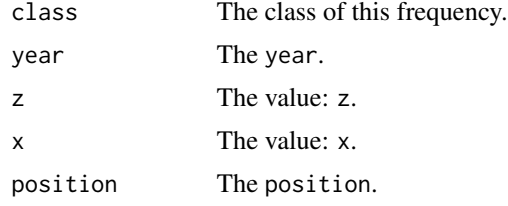

```
xtzy0 <- f.x.times.z.years(2020, 3, 2, 3)
# This frequency divides the year 2020 into 3 partitions and
# refers to the last partition. The next observation
# belongs to 2022 (not the next year).
xtzy_value_str <- as.character(xtzy0) # This will be '2020:3'.
xtzy_class_str <- get.class.id(xtzy0) # This will be 'x3z2'.
xtzy_new <- as.frequency("2021:3", "x3z4")
# This frequency divides the year 2021 into 3 partitions
# and refers to the last partition. The next observation occurs after 4 years.
# Don't make the following mistakes:
```

```
xtzy_invalid <- try(f.x.times.z.years(2020, 3, 5, 0))
xtzy_invalid <- try(f.x.times.z.years(2020, 3, 0, 1))
xtzy_invalid <- try(as.frequency("2021:25", "x24y2"))
```
## f.yearly *Create an Annual Frequency*

#### Description

Use this function to create a frequency for time-series data that occurs annually.

#### Usage

f.yearly(year)

#### Arguments

year An integer representing the year of the observation.

#### Details

In order to use the as. frequency function for this type of frequency, you need the following information:

- Character Format "#" (the number is the year)
- Class Id "y"

## Value

An object of class ldtf which is also a list with the following members:

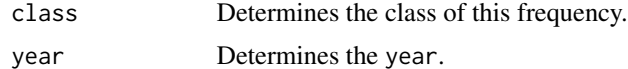

## Examples

y0 <- f.yearly(2020) # this initializes a 'yearly' frequency y0\_value\_str <- as.character(y0) # this will be '2020'. y0\_class\_str <- get.class.id(y0) # this will be 'y'.

y\_new <- as.frequency("2021", "y") # this is a yearly frequency. It points to year 2021.

<span id="page-30-1"></span><span id="page-30-0"></span>

Use this function to get the 'id' of a frequency class.

#### Usage

```
get.class.id(frequency)
```
#### Arguments

frequency The frequency, which must be an ldtf object returned from the f.? functions.

#### Details

You need this 'id' to convert the character back to the object. Some frequencies have a constant class id, such as 'm' for 'monthly' data. Some class 'ids' have parameters in them. Note that the format is explained in the f.? functions.

#### Value

A character string that represents the class id of this frequency.

#### Examples

freq <- f.x.times.a.day(f.daily(c(2023,5,16)),13, 12) freq\_class\_id <- get.class.id(freq) # this will be 'da13|d'.

get.class.id0 *Convert Frequency to Character and Class Id*

## Description

This function returns the output of the [as.character.ldtf](#page-2-1) and [get.class.id](#page-30-1) functions.

#### Usage

```
get.class.id0(frequency)
```
#### Arguments

frequency The value of the frequency, which must be an ldtf object returned from the f.? functions.

<span id="page-31-0"></span>A list with the following items:

- value: The string representation of the frequency. If you only want this, use the as.character() function.
- day: The class Id of this frequency. If you only want this, use the [get.class.id](#page-30-1) function.
- classType: The type of the class.

## See Also

[get.class.id](#page-30-1)

## Examples

```
freq <- f.x.times.a.day(f.daily(c(2023,5,16)),13, 12)
freq_class_id <- get.class.id0(freq)
```

```
freq1 \leftarrow f.monthly(2020, 3)freq1_class_id <- get.class.id0(freq1)
```
get.longrun.growth *Calculate Long-run Growth*

## Description

Use this function to calculate the long-run growth of a time-series data.

## Usage

```
get.longrun.growth(
  data,
  continuous = FALSE,
  isPercentage = FALSE,
  trimStart = 0,
  trimEnd = 0,
  skipZero = TRUE
\lambda
```
#### Arguments

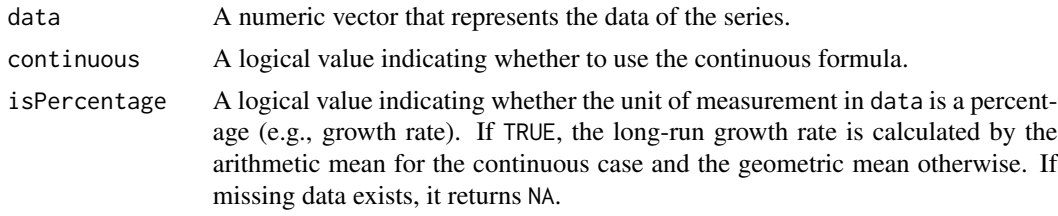

#### <span id="page-32-0"></span>get.seq 33

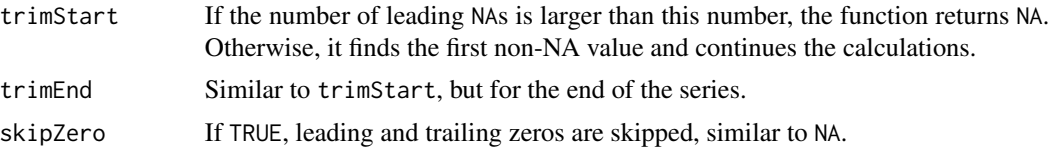

## Details

A variable can have discrete growth  $(y(t) = y(0)(1+g_1)(1+g_2)...(1+g_t))$  or continuous growth  $(y(t) = y(0)e^{g_1}e^{g_2} \dots e^{g_t})$  over t periods.  $y(0)$  is the first value and  $y(n)$  is the last value. By longrun growth rate, we mean a number such as g such that if we start from  $y(0)$  and the variable growth is g every period, we reach  $y(t)$  after t periods. This number summarizes all  $g_i$ s, however, it is not generally the average of these rates.

#### Value

The long-run growth rate (percentage).

#### Examples

```
y \leq -c(60, 70, 80, 95)g <- get.longrun.growth(y, isPercentage = TRUE, continuous = FALSE)
# Note that 'g' is different from 'mean(y)'.
```
<span id="page-32-1"></span>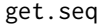

#### Description

Use this function to generate a list of character strings, where each element is a string representation of a frequency within the specified range.

#### Usage

 $get.\nseq(from, to, by = 1)$ 

#### Arguments

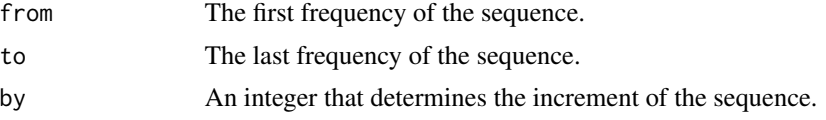

## Details

The two arguments from and to should be valid frequencies (see the f.? functions). They should also be consistent; you cannot create a sequence in which one is, for example, monthly and the other is yearly.

## <span id="page-33-0"></span>Value

A list of character strings that represents the sequence.

## See Also

[get.seq0](#page-33-1)

## Examples

```
from \leq f.monthly(2020,1)
to <- f.monthly(2021,12)
sequence1 <- get.seq(from, to, 1) # this will be '2020M1', '2020M2', ..., '2021M12'
sequence2 <- get.seq(from, to, 2) # this will be '2020M1', '2020M3', ..., '2021M11'
sequence3 <- get.seq(from, to, 3) # this will be '2020M1', '2020M4', ..., '2021M10'
# backward:
sequence4 <- get.seq(to, from, -1) # this will be '2021M12', '2021M11', ..., '2020M1'
```
<span id="page-33-1"></span>get.seq0 *Generate a Sequence from a Range of Frequencies*

## Description

Use this function to generate a list of character strings, where each element is a string representation of a frequency within the specified range.

#### Usage

```
get.seq0(start, length, by = 1)
```
## Arguments

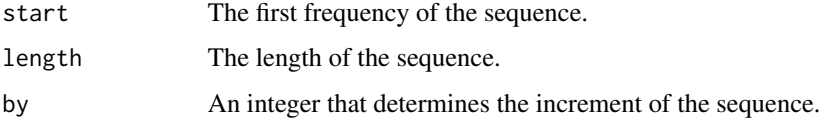

#### Value

A list of character strings that represents the sequence.

#### See Also

[get.seq](#page-32-1)

## <span id="page-34-0"></span>length.ldtv 35

#### Examples

```
start \leq f.monthly(2020,1)
sequence1 <- get.seq0(start, 24, 1) # this will be '2020M1', '2020M2', ..., '2021M12'
sequence2 <- get.seq0(start, 24, 2) # this will be '2020M1', '2020M3', ..., '2023M11'
sequence3 <- get.seq0(start, 24, 3) # this will be '2020M1', '2020M4', ..., '2025M10'
# backward:
sequence4 <- get.seq0(start, 24, -1) # this will be '2020M1', '2019M12', ..., '2018M2'
# Lists are a little different:
start_l <- f.list.string(c("A","B","C","D"), "C")
sequence5 <- get.seq0(start_1, 5, 1) # this will be 'C', 'D', 'out_item:1', ..., 'out_item:3'
```
length.ldtv *Get Length of Data in a Variable*

## **Description**

Get Length of Data in a Variable

#### Usage

## S3 method for class 'ldtv' length(x)

#### Arguments

x Variable with data field.

#### Value

Length of data in x.

minus.freqs *Get Interval between two frequencies*

## Description

Use this function to get the number of intervals between two frequencies.

#### Usage

minus.freqs(freq1, freq2)

<span id="page-35-0"></span>36 next.freq

## Arguments

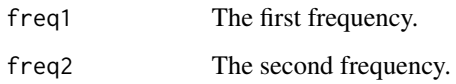

## Value

The number of intervals between the two frequencies (freq1 - freq2).

## Examples

```
f1 <- f.yearly(2000)
f2 <- f.yearly(2010)
count \le minus.freqs(f1, f2) # this is -10
count <- minus.freqs(f2, f1) # this is 10
```
## next.freq *Get Next Frequency*

## Description

Use this function to get the next frequency.

## Usage

next.freq(freq, count)

#### Arguments

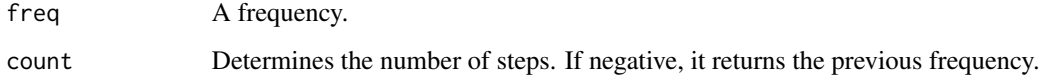

## Value

The next frequency after the given frequency.

```
f <- f.yearly(2000)
fn \le next.freq(f, 10) # this is 2010
```
<span id="page-36-0"></span>oil\_price *Data for Vignette*

## Description

This is oil price data from 2010 retrieved by using the following code: oil\_price <- Quandl::Quandl("OPEC/ORB", start\_date="2010-01-01") It is saved due to the fact that CRAN checks may fail if the vignette relies on an external API call.

## Usage

oil\_price

## Format

A data.frame with 2 columns: Date and Value

print.ldtf *Print a Frequency*

## Description

Print a Frequency

#### Usage

## S3 method for class 'ldtf'  $print(x, \ldots)$ 

## Arguments

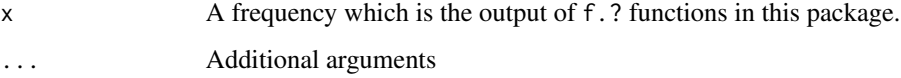

## Value

NULL

<span id="page-37-0"></span>print.ldtv *Print a Variable*

## Description

Use this to print a variable.

## Usage

## S3 method for class 'ldtv'  $print(x, \ldots)$ 

## Arguments

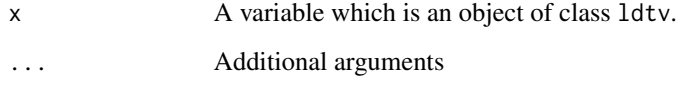

## Value

NULL

remove.na.strategies *Scenarios for Removing* NA*s*

## Description

Use this function to remove NA values from a matrix. This helps you to optimize the size of the information.

#### Usage

```
remove.na.strategies(
  data,
 countFun = function(nRows, nCols) nRows * nCols,
 rowIndices = NULL,
 colIndices = NULL,
 printMsg = FALSE
)
```
## <span id="page-38-0"></span>row.names.ldtv 39

#### Arguments

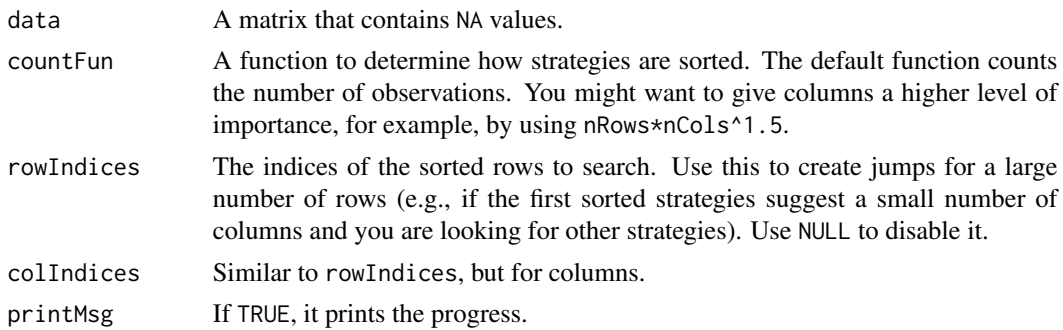

## Details

When a matrix has NA values, one can omit columns with NA, rows with NA, or a combination of these two. The total number of observations is a function of the order. This function tries all combinations and returns the results.

## Value

A list of lists, each with the following elements:

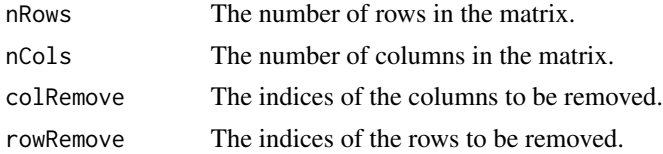

## Examples

```
data <- matrix(c(NA, 2, 3, 4, NA, 5, NA, 6, 7, NA, 9, 10, 11, 12, 13, 14, 15, NA, 16, 17), 4, 5)
res <- remove.na.strategies(data)
```
row.names.ldtv *Get Row Names of a Variable*

## Description

Get Row Names of a Variable

## Usage

```
## S3 method for class 'ldtv'
row.names(x)
```
#### Arguments

x Variable with startFrequency field

#### <span id="page-39-0"></span>Value

A character string vector with frequencies of the observations as the row names.

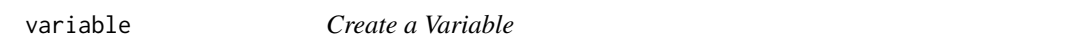

#### Description

Use this function to create a variable, which is a data array with frequencies. It can have a name and other named fields.

#### Usage

```
variable(data, startFrequency = NULL, name = NULL, fields = NULL)
```
## Arguments

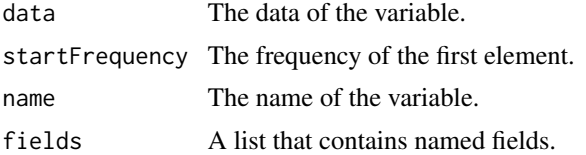

#### Value

An object of class ldtv, which is also a list with the following members:

- data: Determines the data.
- name: Determines the name.
- startFrequency: Determines the startFrequency.
- fields: Determines the fields.

```
data <- c(1,2,3,2,3,4,5)
start_f <- f.monthly(2022,12)
fields <- list(c("key1","value1"), c("key2", "value2"))
v1 = variable(data, start_f, "V1", fields)
```
# <span id="page-40-0"></span>Index

∗ datasets oil\_price, [37](#page-36-0) as.character.ldtf, [3,](#page-2-0) *[5](#page-4-0)*, *[31](#page-30-0)* as.character.ldtv, [3](#page-2-0) as.data.frame.ldtv, [4](#page-3-0) as.frequency, [5,](#page-4-0) *[10](#page-9-0)[–12](#page-11-0)*, *[14–](#page-13-0)[20](#page-19-0)*, *[22–](#page-21-0)[26](#page-25-0)*, *[28](#page-27-0)[–30](#page-29-0)* as.numeric.ldtv, [5](#page-4-0) bind.variables, [6](#page-5-0) convert.to.daily, [7,](#page-6-0) *[8,](#page-7-0) [9](#page-8-0)* convert.to.multidaily, [7](#page-6-0) convert.to.weekly, [8](#page-7-0) convert.to.XxYear, [9](#page-8-0) f.cross.section, [10](#page-9-0) f.daily, [11](#page-10-0) f.daily.in.week, [12](#page-11-0) f.hourly, [13](#page-12-0) f.list.date, [14](#page-13-0) f.list.string, [16](#page-15-0) f.minutely, [17](#page-16-0) f.monthly, [18](#page-17-0) f.multi.daily, [19](#page-18-0) f.multi.weekly, [20](#page-19-0) f.multi.yearly, [21](#page-20-0) f.quarterly, [22](#page-21-0) f.secondly, [24](#page-23-0) f.weekly, [25](#page-24-0) f.x.times.a.day, [26](#page-25-0) f.x.times.a.year, [27](#page-26-0) f.x.times.z.years, [28](#page-27-0) f.yearly, [30](#page-29-0) get.class.id, *[31](#page-30-0)*, [31,](#page-30-0) *[32](#page-31-0)* get.class.id0, [31](#page-30-0) get.longrun.growth, [32](#page-31-0) get.seq, [33,](#page-32-0) *[34](#page-33-0)* get.seq0, *[34](#page-33-0)*, [34](#page-33-0)

length.ldtv, [35](#page-34-0) minus.freqs, [35](#page-34-0) next.freq, [36](#page-35-0) oil\_price, [37](#page-36-0) print.ldtf, [37](#page-36-0) print.ldtv, [38](#page-37-0) remove.na.strategies, [38](#page-37-0) row.names.ldtv, [39](#page-38-0) variable, [40](#page-39-0)